## **TheKCRAChannel.com**

## 'Lego' Displays Make Stop In Old Sacramento

## **Models Of State Capitol, Tower Bridge Made Of 'Legos'**

POSTED: 4:18 p.m. PDT October 10, 2003 UPDATED: 7:02 p.m. PDT October 10, 2003

**SACRAMENTO, Calif. --** The state Capitol, the Tower Bridge and the Statue of Liberty are all -- in a sense -- being rebuilt in Sacramento. But for one man, it's all just child's play because they are all being put together with Legos.

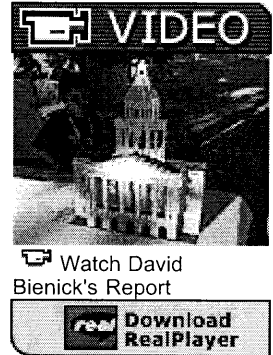

Kurt Zimmerle said he started playing with Legos at the age of 3 and never stopped.

"I don't remember life without the brick," Zimmerle said. "I've just always been building. I've been a master builder since '97." Which means Lego pays him to travel the country and show off his creations, like a 6-foot Lego robot based on an original 8-inch toy. But part of his job is to share his skills and tips with the next generation of Lego builders.

"I see too many kids who come by and say, 'It's not very good.' And you're like, 'Oh come on, this is great. You've started something. You've built something. You've completed it. And you've used some creativity," Zimmerle said. The basic Lego block is still the same -- for the most part -- as when they were created by a Danish carpenter more than five decades ago. Legos have outlasted countless toy fads and survived through the age of video games.

"Because it's more fun when you have your own idea than when you're copying somebody else," said 9-year-old Josh King.

But Legos are also changing, catering to a growing number of adult builders. And Legos recently launched a line designed specifically for girls, with do it yourself jewelry and picture frames.

"A lot of the regular Legos, they're mostly for boys. And they have things that boys like most," said 9-year-old Kristin Vardanega.

The Lego displays can be seen this weekend at the Discovery Museum in Old Sacramento.

Copyright 2003 by TheKCRAChannel. All rights reserved. This material may not be published, broadcast, rewritten or redistributed.